### CONDA and **CONDA-FORGE** for users and maintainers + How they fit into the larger picture

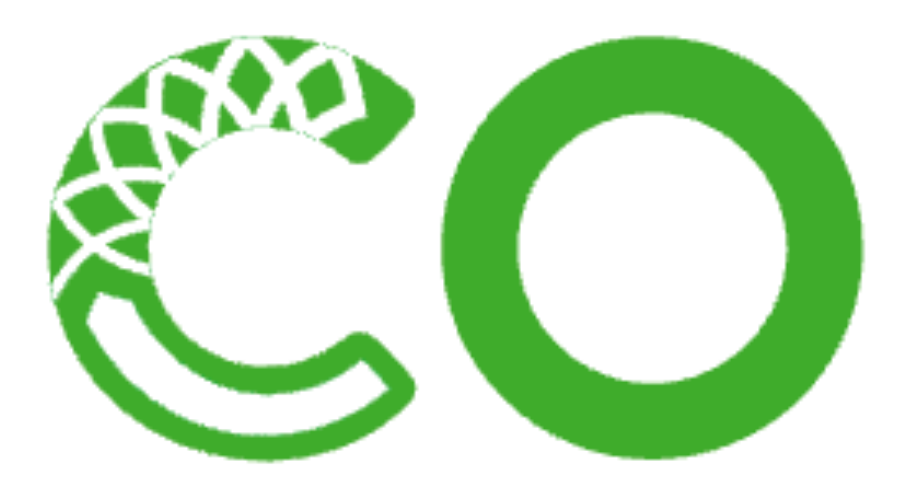

Scala, Java, JavaScript, C/C++, FORTRAN, and more.

packages and their dependencies. Conda easily creates, saves, loads and switches can package and distribute software for any language.

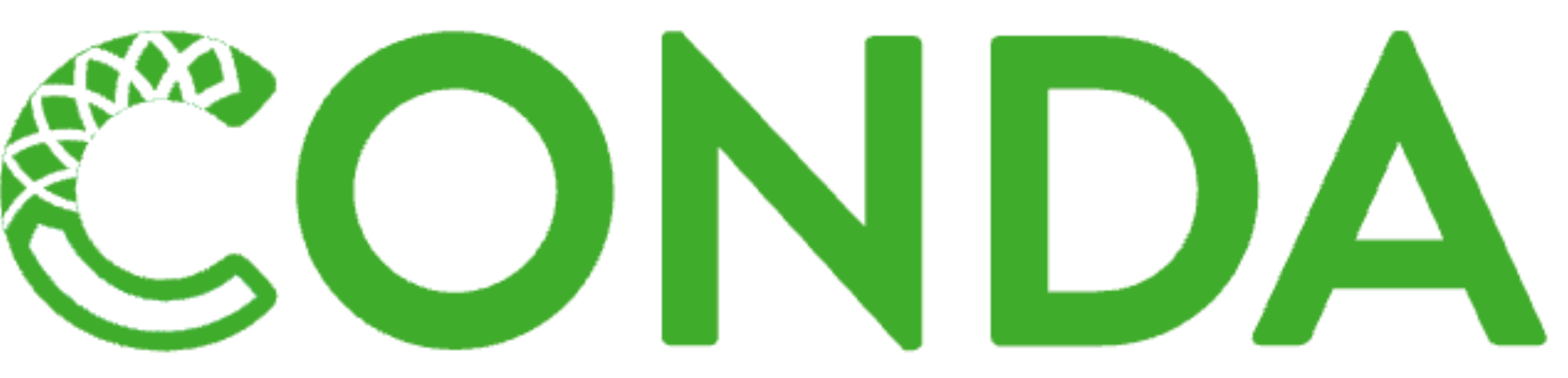

- Package, dependency and environment management for any language—Python, R, Ruby, Lua,
- Conda is an open source package management system and environment management system that runs on Windows, macOS and Linux. Conda quickly installs, runs and updates between environments on your local computer. It was created for Python programs, but it

**[docs.conda.io](http://docs.conda.io)**

**<https://trex-coe.github.io/hackathon>**

# Evgeny's autotools example

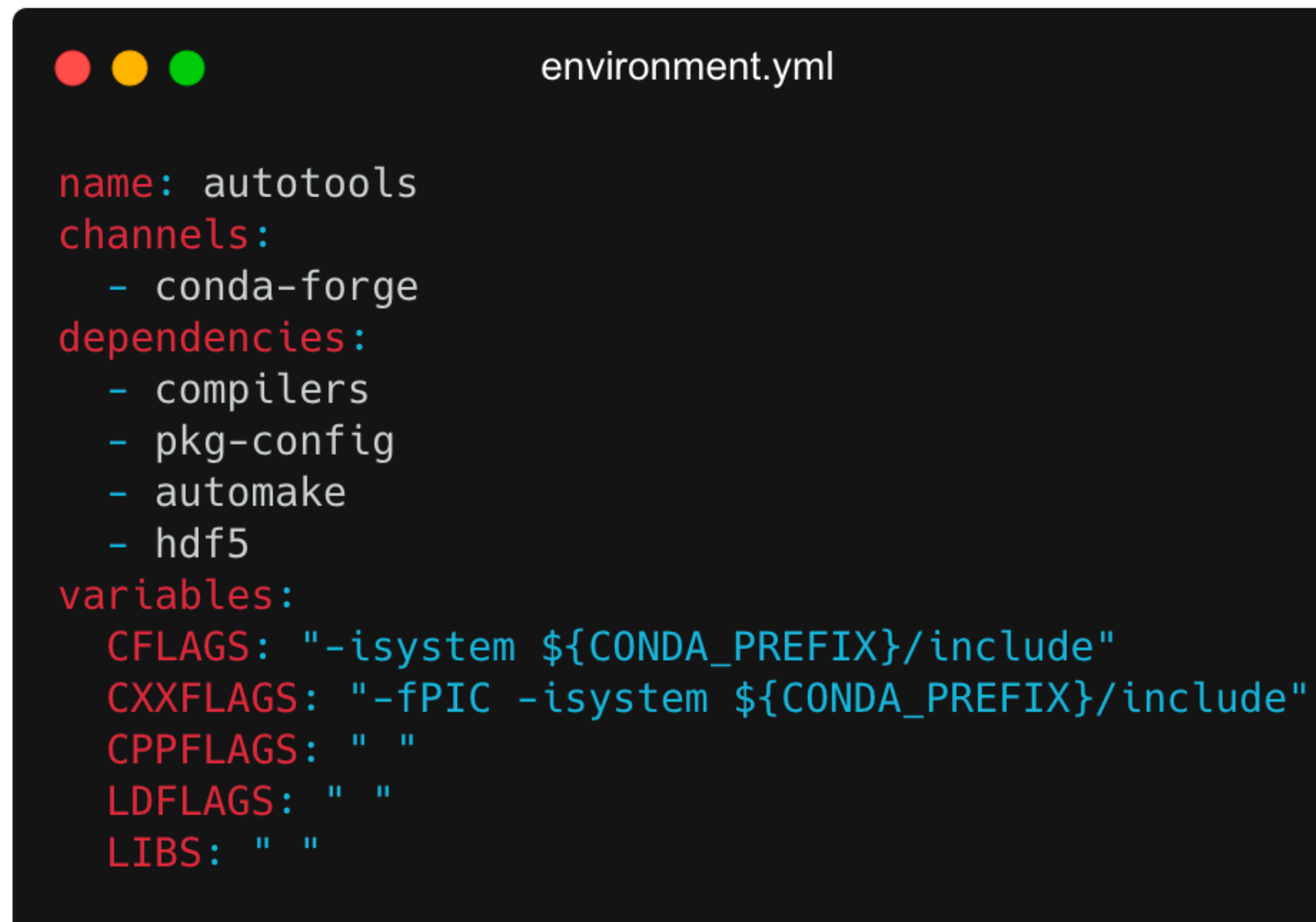

- name: leave out to let user provide
- channels: leave out to use channel defaults maintained by anaconda
- dependencies: can also use pip to install dependencies not available in conda (see later)
- variables: will be set when entering the environment

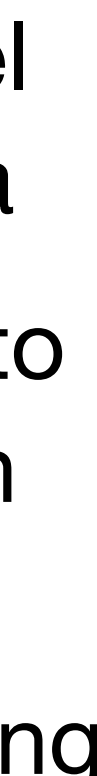

#### conda env create -f environment.yml conda activate autotools

# Reproducible paper example

A fully automated approach to calculate the melting temperature of elemental crystals

Read the paper

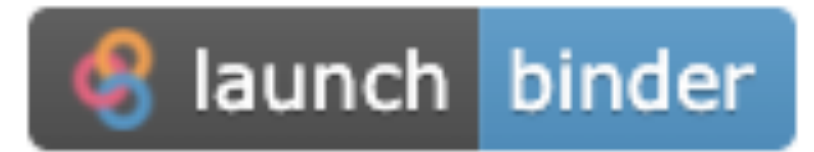

**<https://pyiron.org/publications/2021/02/01/melting.html>**

February 01, 2021

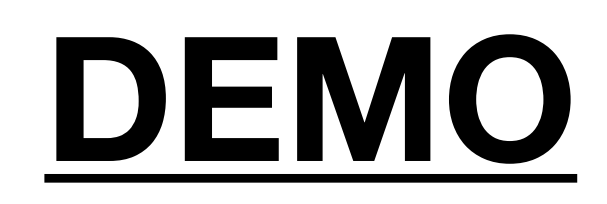

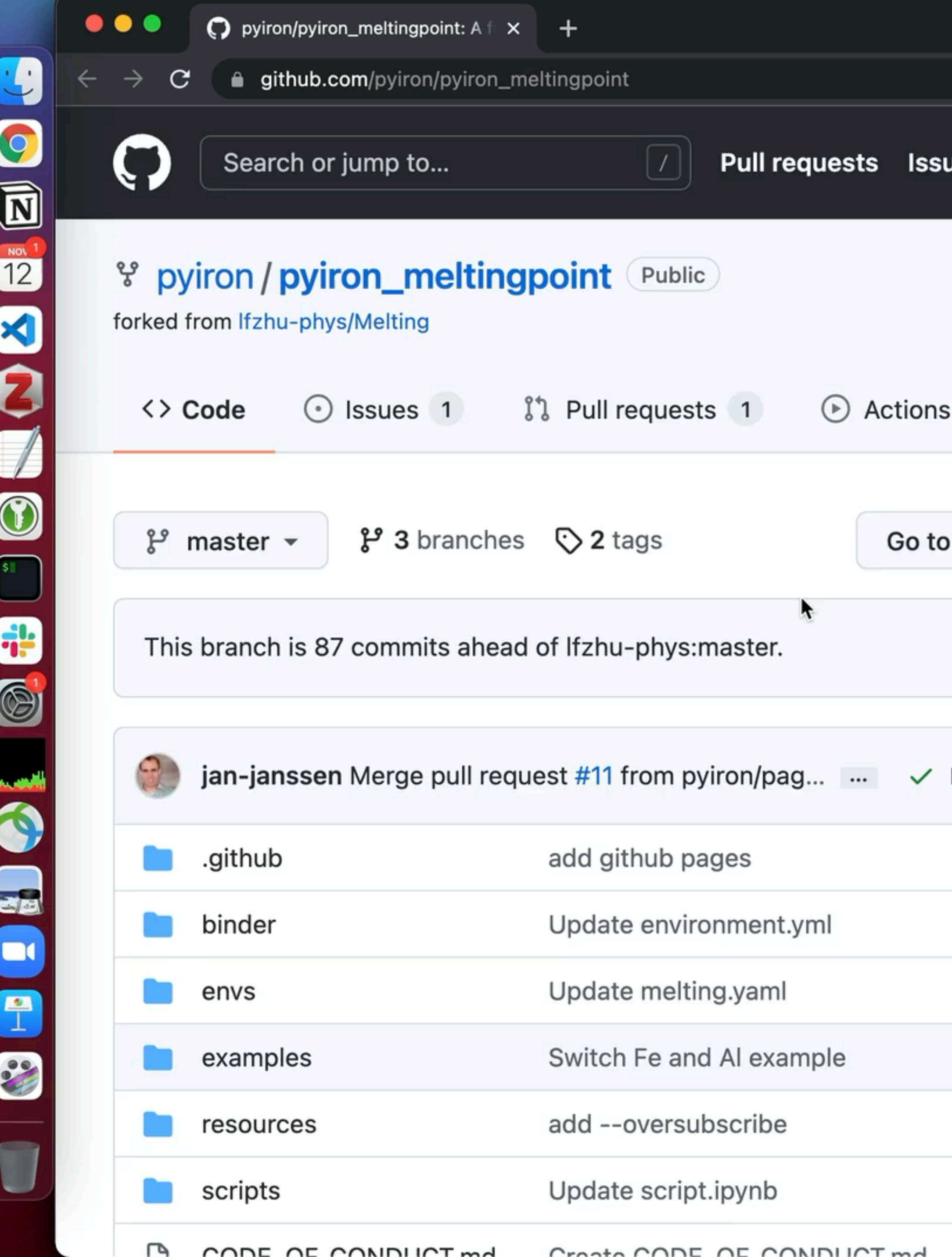

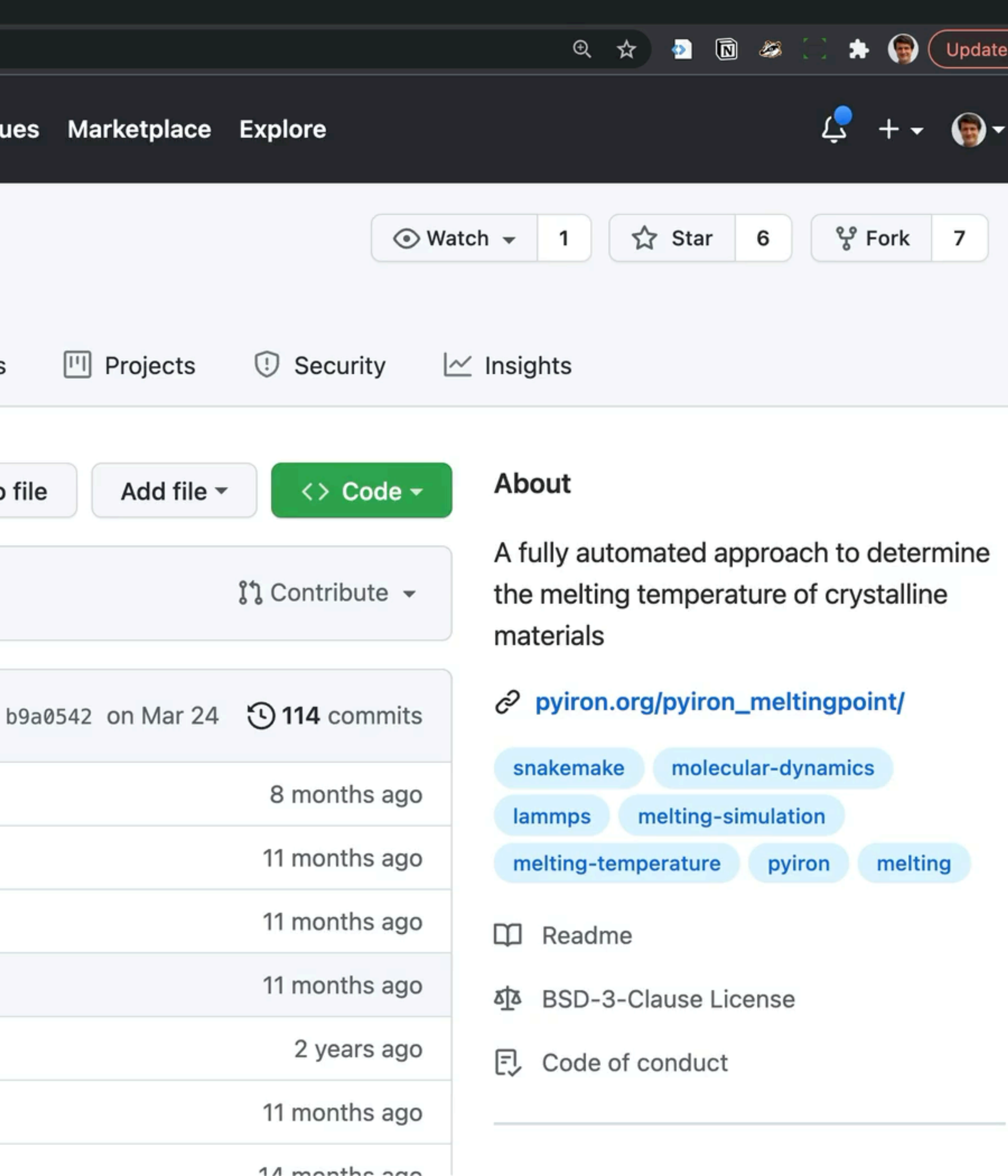

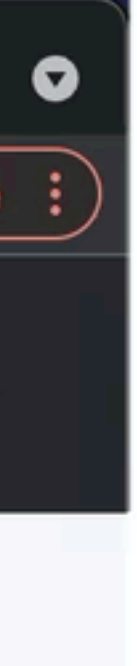

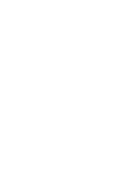

# Reproducible paper example

Read the paper

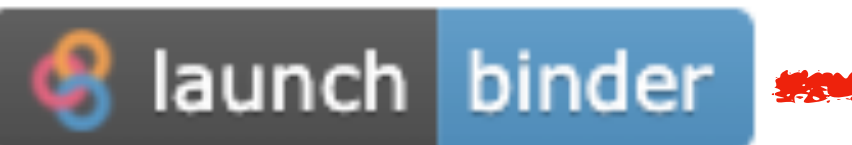

Starting repository: pyiron/pyiron\_meltingpoint/master If a repository takes a long time to launch, it is usually because Binder needs to create the environment for the first time.

https://pyiron.org/publications/2021/02/01/melting.html

#### A fully automated approach to calculate the melting temperature of elemental crystals

February 01, 2021

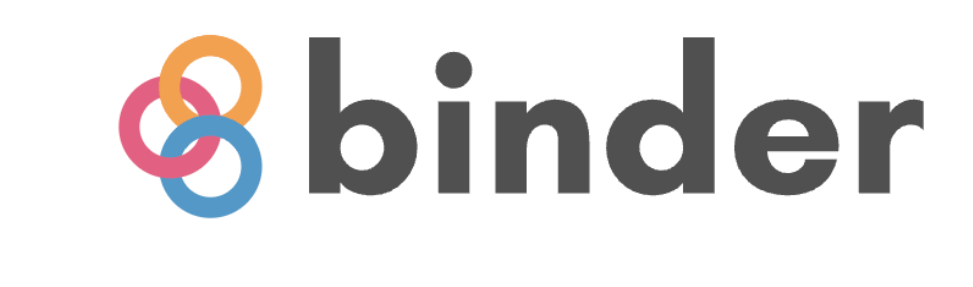

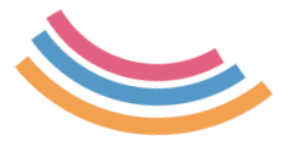

# conda & conda-forge

- Open, community-led project
- Pre-configured CI setup for building new packages (managed through GitHub repositories)
- Easy to keep packages updated (automatic triggers for new releases)
- Many mat. sci. codes already there

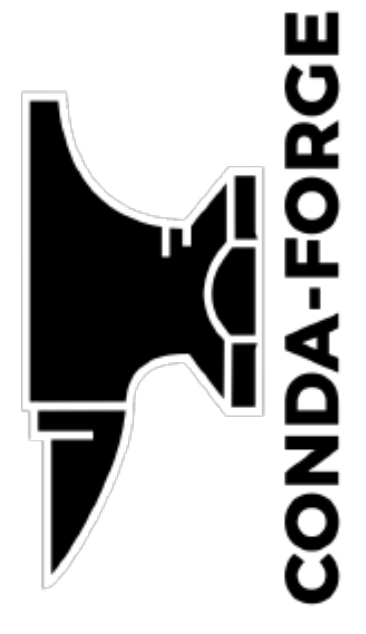

conda-forge: conda "channel"

conda: package manager

- cross-platform: Linux, MacOS, Windows
- dependency resolution
- binaries, python packages

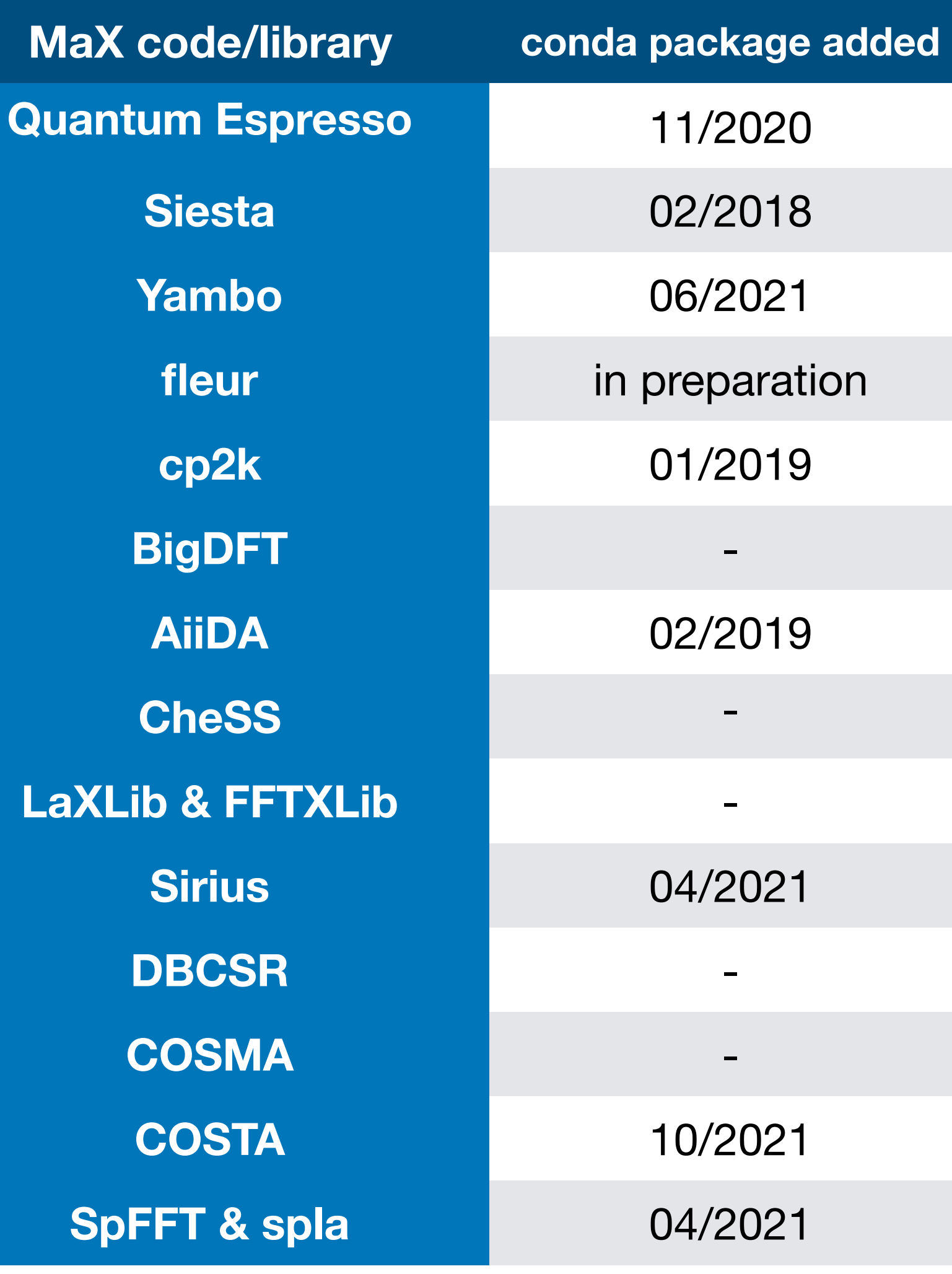

**Data collected Nov 11, 2021**

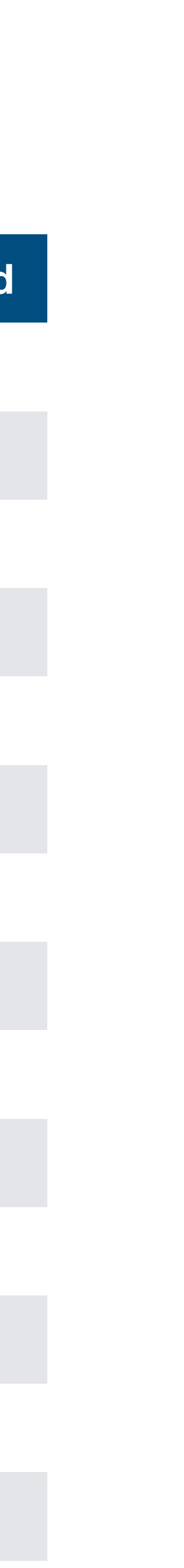

## conda-forge statistics

- ~15k packages ("feedstocks") overall
	- cf. Guix: ~19k packages[1], many of which automatically imported
- Significant efforts in OSX + Windows + different CPU architectures
- 3.4k members of the conda-forge github team (mostly feedstock maintainers)
- 29 members of staged-recipes team reviewing creation of new feedstocks

[1] <https://twitter.com/GuixHpc/status/1458796042074443783?s=20>

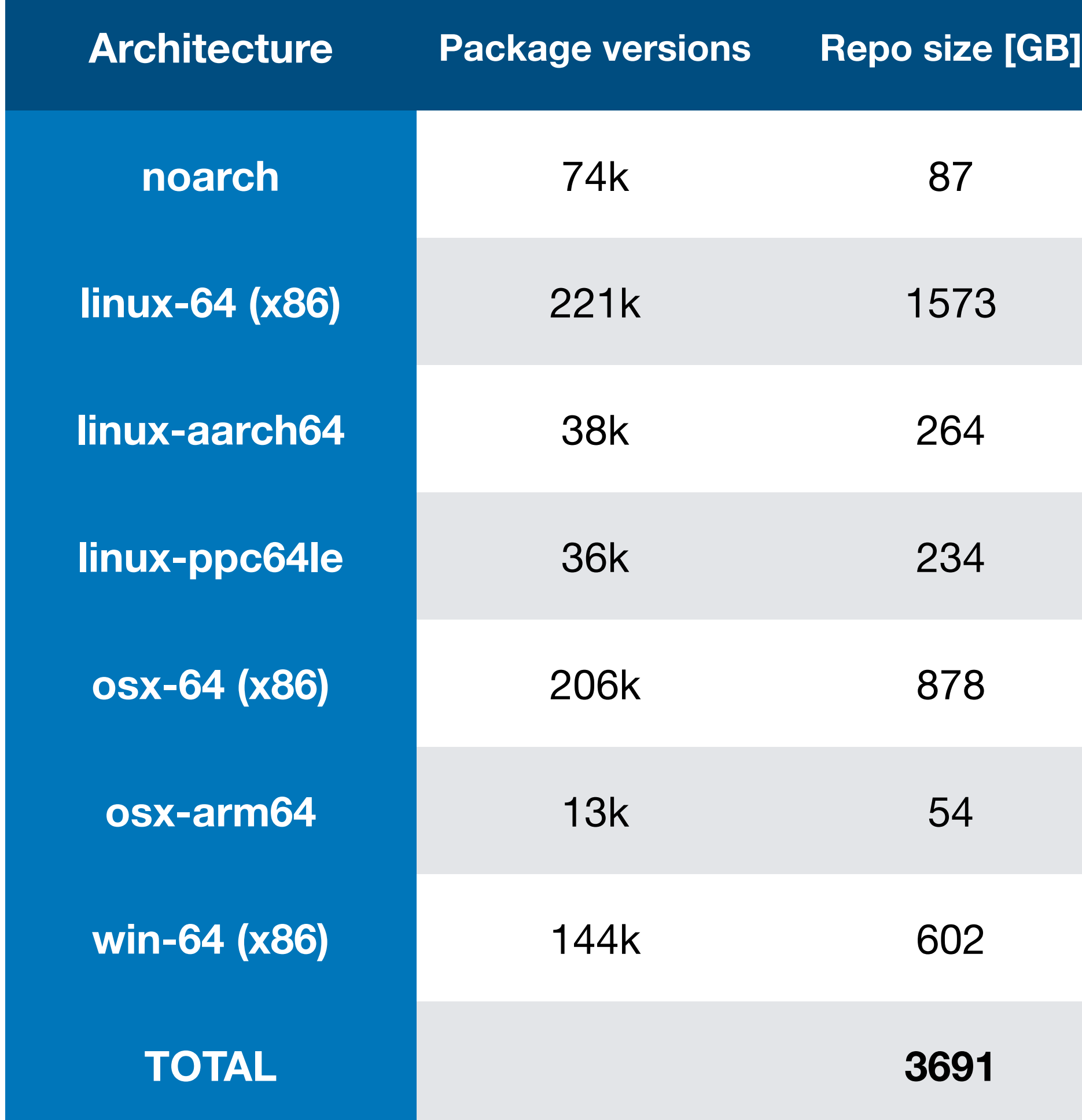

**Data collected Nov 11, 2021**

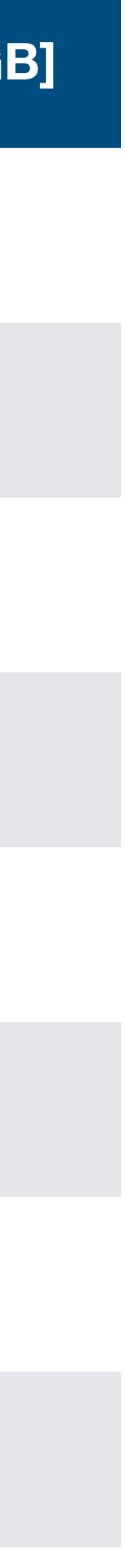

# Your package on conda-forge

To submit a package to the conda-forge channel, add its recipe and licence to the staged-recipes repository and create a pull request. Once the pull request is merged, the package becomes available on the conda-forge channel. Note that contributing a package makes you the maintainer of that package.

**[https://conda-forge.org/docs/maintainer/adding\\_pkgs.html](https://conda-forge.org/docs/maintainer/adding_pkgs.html)**

Staged recipes:<https://github.com/conda-forge/staged-recipes> PR for fleur code:<https://github.com/conda-forge/staged-recipes/pull/14726>

#### **Let's have a quick look at**

# conda & conda-forge

#### **Pros**

- 
- Specify environment (& to a lesser degree build recipes) in simple, intuitive yaml format • packages are precompiled => installation is fast
- packages are typically more up to date than those from the OS
- large & friendly community
- Default compiler flags on conda-forge set rpath => executables will typically also work when called outside environment

#### **Cons**

- No "build from source" as a user if package is missing for your OS
- Less reproducibility guarantees than  $nix e.g.$  builds can in principle access the internet (even if they shouldn't need to)
- Focus on portability over performance (e.g. default microarchitecture on linux-64: nocona from 2004, no AVX)
- Dependency resolution can be slow; Unhelpful error messages when dependency resolution fails

### package managers vs build systems

- make: store=file system, key=filename, value=file content, task description=Makefile rules
- Excel: store=worksheet, key=cell index (A1), value=number/string, task description=formulae in the worksheet
- 

• conda: store=environment, key=package name, value=package content, task description=environment specification (including package versions, variants, ...)

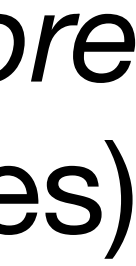

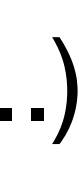

**Abstract definition of a build system [1]** A *build system* takes a *task description*, a *target key*, and a *key-value store* and returns a new store, in which the target key (and all its dependencies) have up-to-date values.

> [1] Mokhov, A.; Mitchell, N.; Jones, S. P. Build Systems à La Carte: Theory and Practice. *Journal of Functional Programming* **2020**, *30*. [https://doi.org/10.1017/S0956796820000088.](https://doi.org/10.1017/S0956796820000088)

## build systems

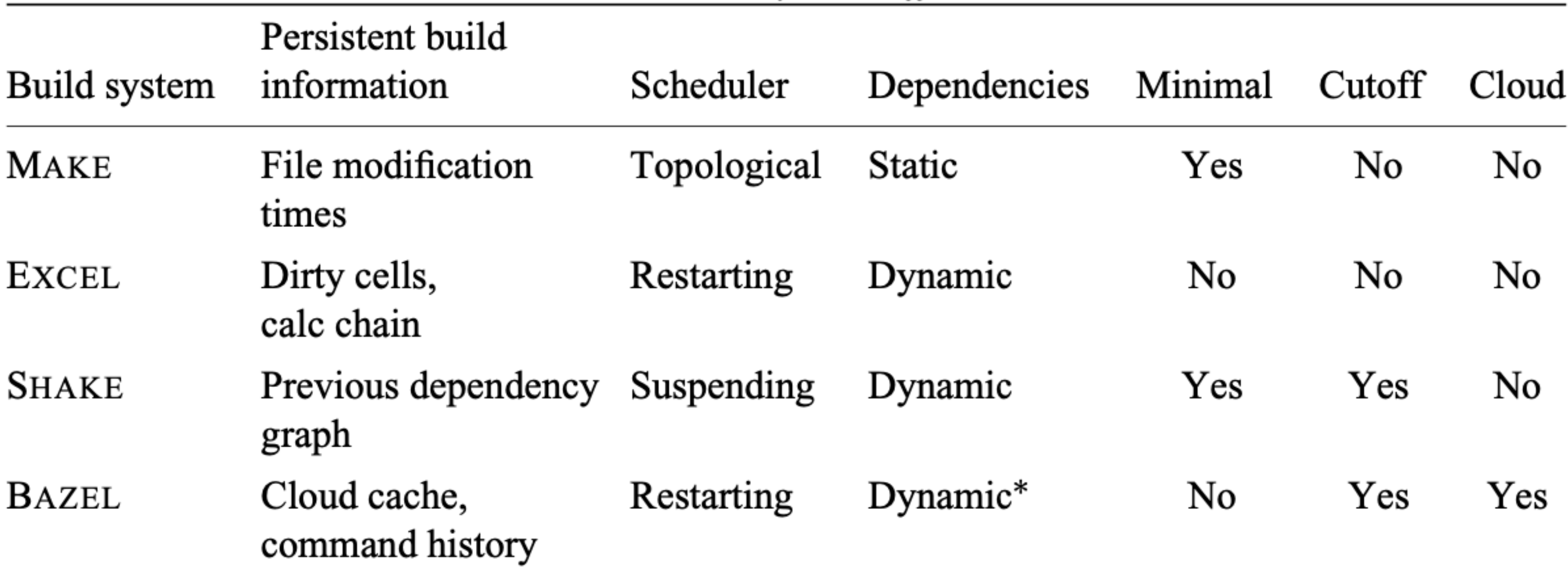

\*At present, user-defined build rules cannot have dynamic dependencies.

[1] Mokhov, A.; Mitchell, N.; Jones, S. P. Build Systems à La Carte: Theory and Practice. *Journal of Functional Programming* **2020**, *30*. [https://doi.org/10.1017/S0956796820000088.](https://doi.org/10.1017/S0956796820000088)

#### Table 1. Build system differences

## package managers

**As of 10/2021**

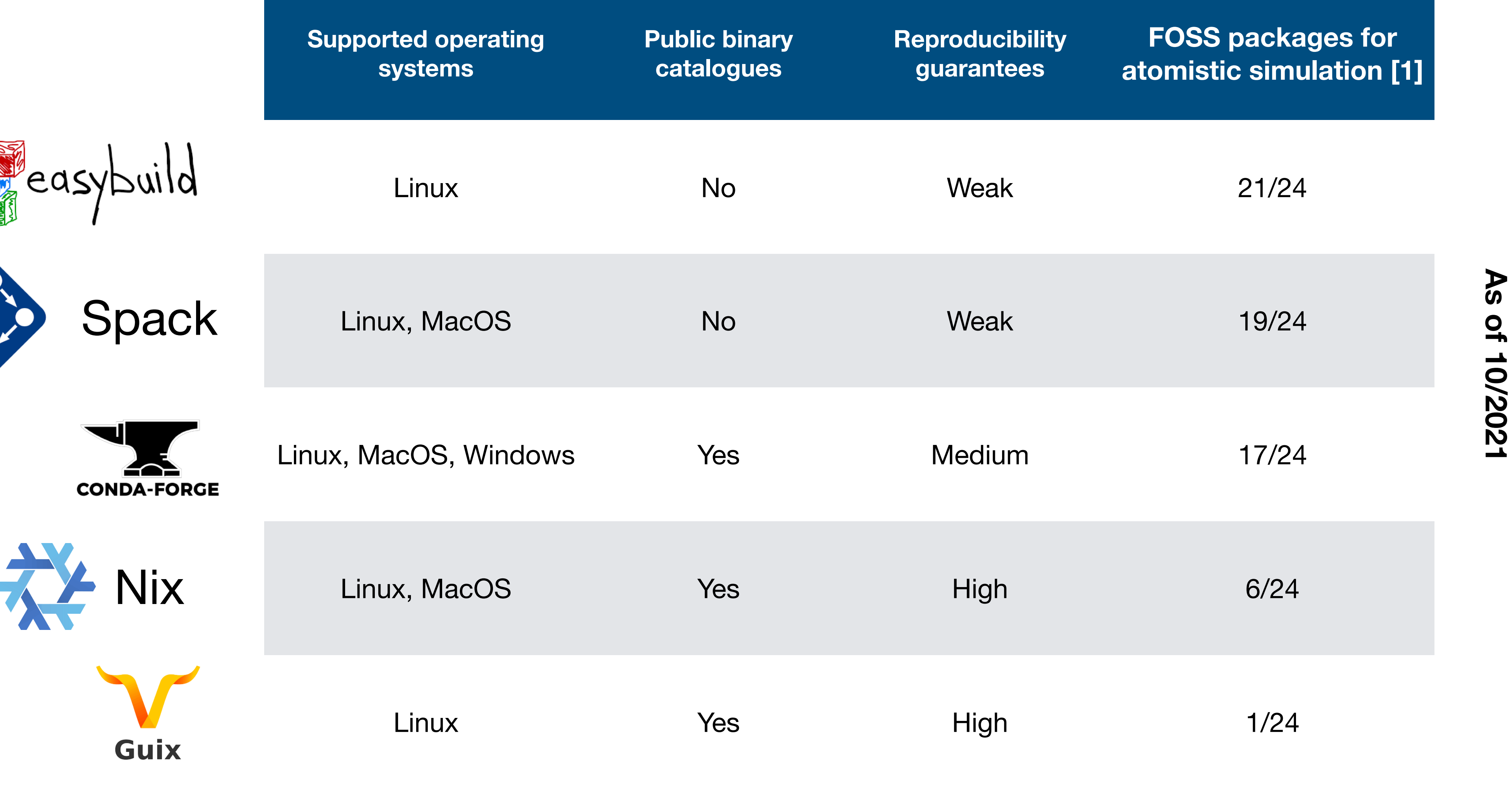

#### **[1] 24 FOSS simulation codes from <http://atomistic.software>**

### Questions

- Experience to share with package managers in HPC?
- Which are the trends you see from your perspective? (also: packages vs containers)
- Requirements a package manager for HPC must fulfil?
- Can we identify 1-2 promising solutions where it makes sense to focus our efforts (quantum chemistry + materials science)?

I.e. by providing up-to-date build recipes, optimized for different platforms, ...

**Contact** leopold.talirz@gmail.com

# Acknowledgements

#### Supported by

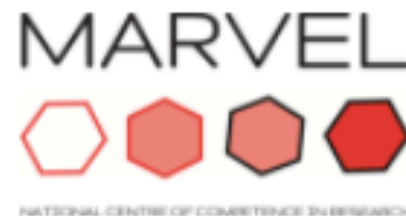

**MARVEL NCCR** nccr-marvel.ch

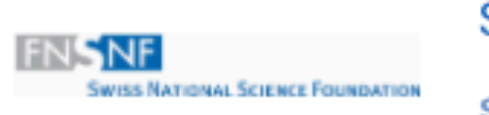

**SNSF** snf.ch

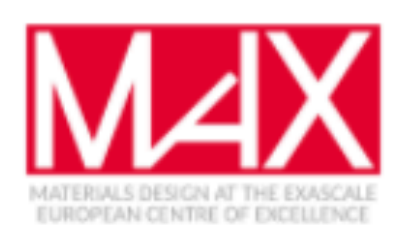

**MaX Centre** max-centre.eu

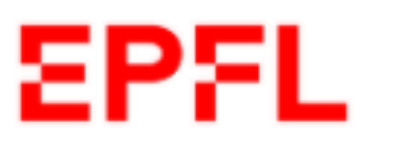

**EPFL** epfl.ch

swissuniversities

swissuniversities swissuniversities.ch Go to project page

**X**MarketPlace

H2020 MarketPlace the-marketplace-project.eu

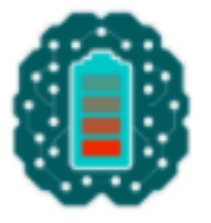

**BIG-MAP** big-map.eu

**ENTERSECT** 

H2020 Intersect intersect-project.eu

**OSSCAR** 

**OSSCAR** osscar.org, EPFL Open Science Fund

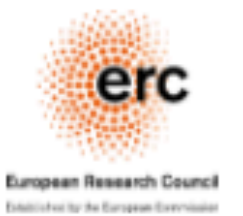

**ERC** erc.europa.eu

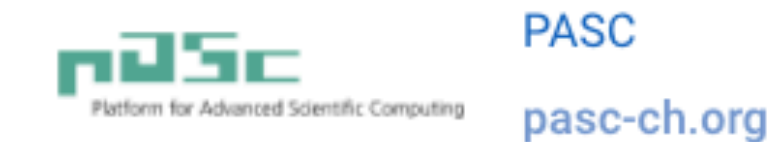

**PASC** 

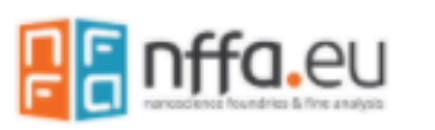

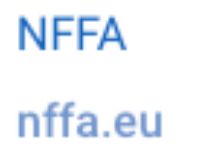

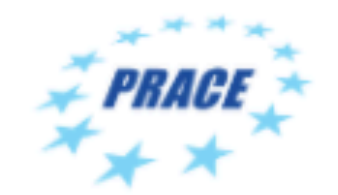

**PRACE** prace-ri.eu

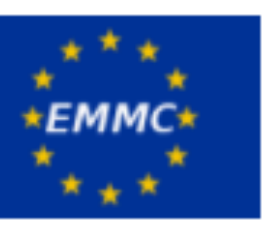

**EMMC** emmc.info

H2020 Dome 4.0 (starting 2021)

H2020 OpenModel (starting 2021)

**H2020 NEP (starting 2021)** 

**Partners - Supercomputing Centers** 

**CSCS** 

**CSCS** cscs.ch 77444 **CINECA** 

 $\Rightarrow\Rightarrow\Rightarrow\Rightarrow$ 

**88787** 

**CINECA** cineca.it

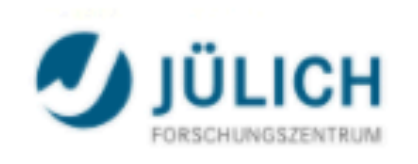

FZ-Jülich fz-juelich.de

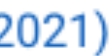

### atomistic.software

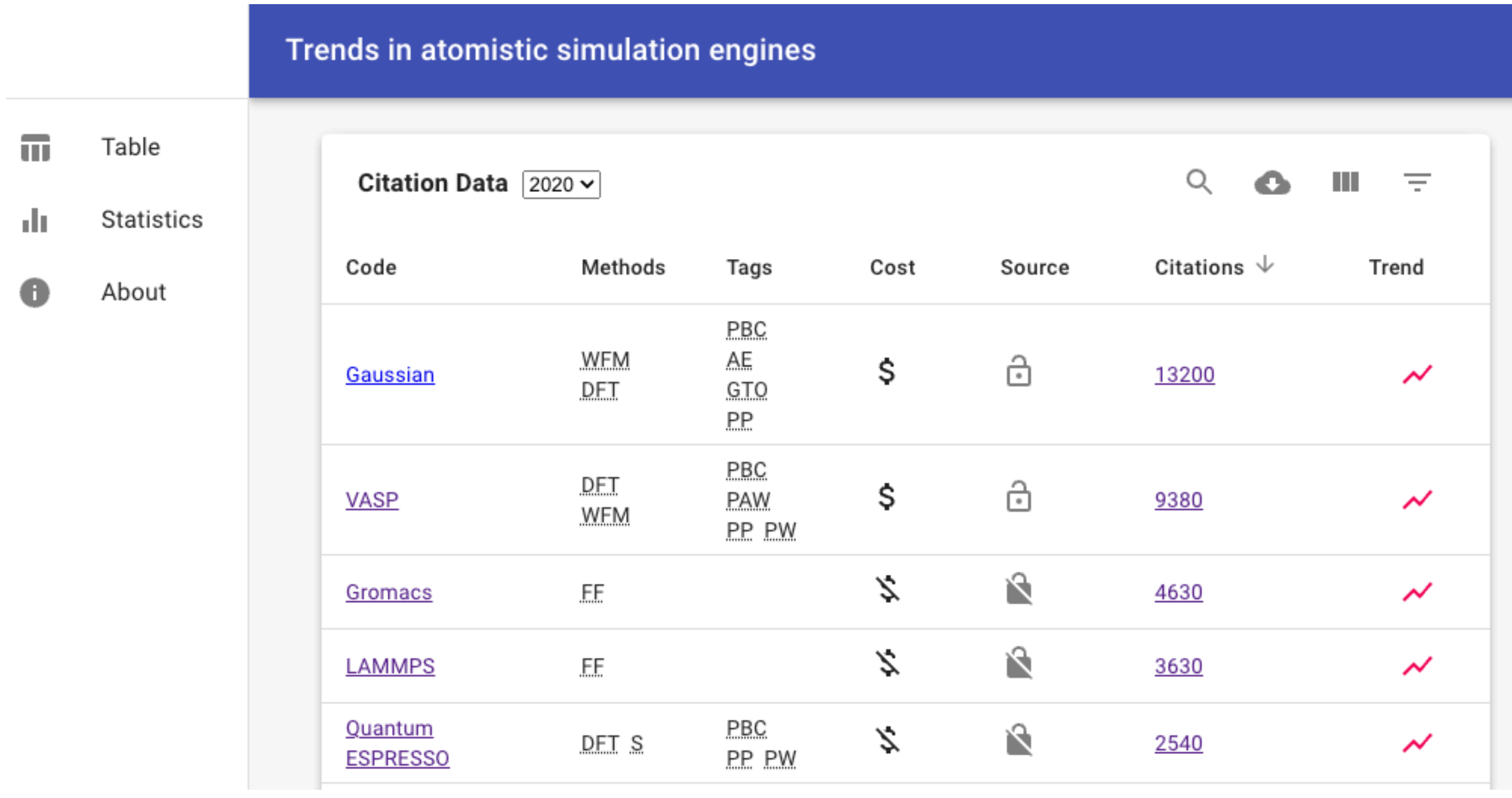

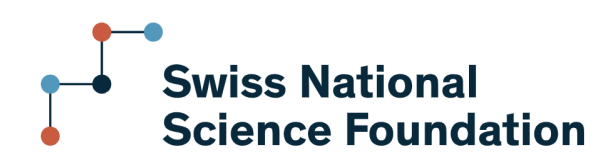

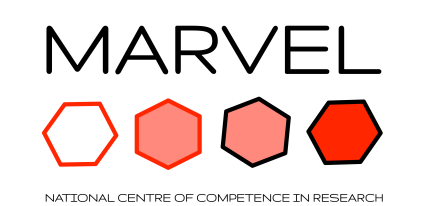

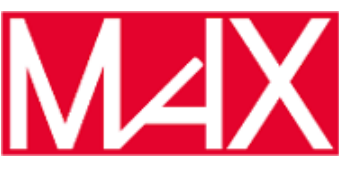

### **EXAMPLE STATE EXASCALE**

#### swissuniversities

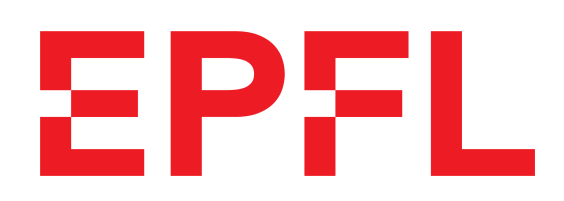